# **2 Exakte Linearisierung**

Inhalt dieser Übung ist die Anwendung von differentialgeometrischen Reglerentwurfsmethoden, insbesondere der exakten Eingangs-Zustandslinearisierung, auf den Laborversuch 3-Tank-Modell.

Studieren Sie als Vorbereitung auf die vorliegende Übung zumindest folgendes Skriptum:

• Skriptum zur VO Nichtlineare dynamische Systeme und Regelung (SS 2023) [1] **–** Kapitel 6

Bei Fragen oder Anregungen zu dieser Übung wenden Sie sich bitte an

• Nikolaus Würkner [<wuerkner@acin.tuwien.ac.at>](mailto:wuerkner@acin.tuwien.ac.at)

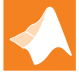

Für diese Laborübung stehen auf der Homepage des Instituts vorbereitete Matlab/Simulink Dateien im zip-Archiv ExakteLin.zip zum Download bereit.

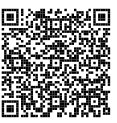

## **2.1 3-Tank-Modell**

Der in Abbildung 2.1 skizzierte Laborversuch besteht aus drei Tanks mit der Grundfläche *Atank*, welche durch mehrere Ventile miteinander bzw. mit dem Abfluss verbunden werden können. Die Höhen der Wassersäulen in den Tanks werden mit *h*1, *h*<sup>2</sup> bzw. *h*<sup>3</sup> bezeichnet, wobei die Höhen im Bereich  $0 \leq h_i \leq 0.6$  m liegen können. Den Tanks 1 und 3 können mithilfe von Pumpen die Volumenströme *qZ*<sup>1</sup> bzw. *qZ*<sup>3</sup> zugeführt werden. Zur Beschreibung der Höhen der Wassersäulen in den Tanks schreibt man die Massenerhaltung in der Form

$$
\frac{\mathrm{d}}{\mathrm{d}t}m_i = \rho \sum_j q_j, \quad i = 1, \dots, 3,
$$
\n(2.1)

mit der Dichte *ρ* der Flüssigkeit, den Volumenströmen *q<sup>j</sup>* in und aus dem Tank und der Masse *m<sup>i</sup>* der Flüssigkeit im Tank *i*

$$
m_i = A_{tank} h_i \rho \tag{2.2}
$$

an. Damit erhält man

$$
\frac{\mathrm{d}}{\mathrm{d}t}h_1 = \frac{1}{A_{tank}}(q_{Z1} - q_{12} - q_{A1})\tag{2.3a}
$$

$$
\frac{\mathrm{d}}{\mathrm{d}t}h_2 = \frac{1}{A_{tank}}(q_{12} - q_{23} - q_{A2})\tag{2.3b}
$$

$$
\frac{\mathrm{d}}{\mathrm{d}t}h_3 = \frac{1}{A_{tank}}(q_{Z3} + q_{23} - q_{A3}).\tag{2.3c}
$$

Übung Labor Nichtlineare dynamische Systeme und Regelung (WS 2023/24) ©A. Kugi, Institut für Automatisierungs- und Regelungstechnik, TU Wien

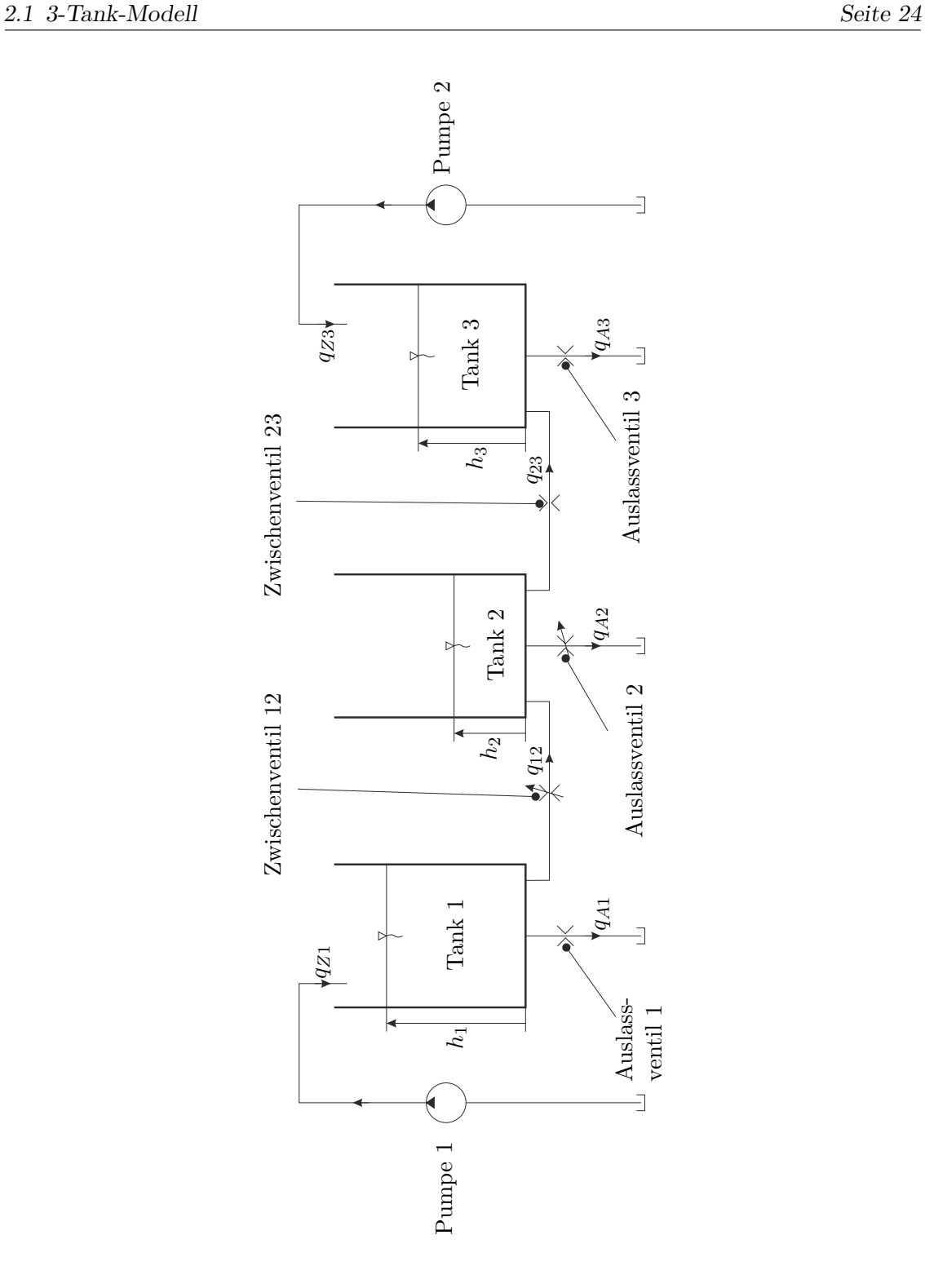

Abbildung 2.1: Schematischer Aufbau des 3-Tank-Modells.

Hier bezeichnen *qA*1, *qA*<sup>2</sup> und *qA*<sup>3</sup> die Volumenströme durch die Auslassventile 1 bis 3 und *q*<sup>12</sup> bzw. *q*<sup>23</sup> die Volumenströme durch die Zwischenventile zwischen den Tanks 1 und 2 bzw. 2 und 3. Die Strömungsverhältnisse in den Auslassventilen können als turbulente Strömungen beschrieben werden. Außerdem seien die Füllhöhen der Tanks immer größer als eine minimale Höhe *hmin >* 0, d. h. *h<sup>i</sup> > hmin*. Es gilt dann

$$
q_{A1} = \alpha_{A1} A_{A1} \sqrt{\frac{2}{\rho}} \sqrt{p_1}
$$
 (2.4)

mit dem Kontraktionskoeffizienten  $\alpha_{A1}$  und der effektiven Querschnittsfläche  $A_{A1}$  des Auslassventils sowie dem Druck *p*<sup>1</sup> am Grund des Tanks 1. Die effektive Querschnittsfläche folgt mit dem Durchmesser *DA*<sup>1</sup> des Auslassventils zu

$$
A_{A1} = \frac{D_{A1}^2 \pi}{4}.
$$
\n(2.5)

Unter Vernachlässigung der Kompressibilität der Flüssigkeit folgt der Druck *p*<sup>1</sup> am Grund des Tanks zu

$$
p_1 = \rho g h_1,\tag{2.6}
$$

wobei *g* die Erdbeschleunigung bezeichnet. Der Volumenstrom durch das Auslassventil ergibt sich damit zu

$$
q_{A1} = \alpha_{A1} \frac{D_{A1}^2 \pi}{4} \sqrt{2g} \sqrt{h_1}.
$$
 (2.7)

Analog gilt für die Auslassventile 2 und 3

$$
q_{A2} = \alpha_{A2} A_{A2} \sqrt{2g} \sqrt{h_2} \tag{2.8}
$$

$$
q_{A3} = \alpha_{A3} \frac{D_{A3}^2 \pi}{4} \sqrt{2g} \sqrt{h_3}.
$$
 (2.9)

Hier sind *αA*<sup>2</sup> und *αA*<sup>3</sup> die Kontraktionskoeffizienten der entsprechenden Auslassventile und *DA*<sup>3</sup> ist der effektive Durchmesser des Auslassventils 3. Das Auslassventil 2 ist als verstellbares Ventil (Drehschieberventil) realisiert. Die Ventilschieberposition wurde aber für diesen Versuch auf einen festen Wert voreingestellt, so dass  $A_{A2}$  = konst. gilt.

Das einfache Modell zur Beschreibung der Strömung durch ein Ventil ist nur für hinreichend große Drücke gültig, d. h. für Höhen *h*<sup>1</sup> *> hmin*, da nur in diesem Druckbereich die Annahme turbulenter Strömung gerechtfertigt ist. Für kleinere Drücke geht die turbulente in eine laminare Strömung über. Für die drei Auslassventile ist diese Einschränkung unproblematisch, da im Betrieb *h<sup>i</sup> > hmin* für alle drei Tanks sichergestellt werden kann.

Im Gegensatz dazu kann in den Zwischenventilen 12 und 23 laminare Strömung auftreten. Hier ist die Höhendifferenz *h*<sup>1</sup> − *h*<sup>2</sup> bzw. *h*<sup>2</sup> − *h*<sup>3</sup> für den Differenzdruck verantwortlich. Da auch im normalen Betrieb die Differenz *h*<sup>1</sup> − *h*<sup>2</sup> bzw. *h*<sup>2</sup> − *h*<sup>3</sup> gegen 0 gehen und das Vorzeichen wechseln kann, ist für die Zwischenventile ein anderes Modell zur Beschreibung der Strömung notwendig.

Dazu wird zunächst die sogenannte Fließzahl *λ*<sup>12</sup> für das Zwischenventil 12 eingeführt

$$
\lambda_{12} = D_{h12} \frac{\rho}{\eta} \sqrt{2g} \sqrt{|h_1 - h_2|}.
$$
\n(2.10)

Übung Labor Nichtlineare dynamische Systeme und Regelung (WS 2023/24) ©A. Kugi, Institut für Automatisierungs- und Regelungstechnik, TU Wien

Darin ist *η* die dynamische Viskosität der Flüssigkeit und *Dh*<sup>12</sup> ist der äquivalente hydraulische Durchmesser. Dieser berechnet sich für eine allgemeine Querschnittsfläche in der Form

$$
D_{h12} = \frac{4A_{12}}{U_{12}}\tag{2.11}
$$

mit der Querschnittsfläche *A*<sup>12</sup> und dem zugehörigen Umfang *U*12. Bei einem kreisrunden Querschnitt stimmt der hydraulische mit dem geometrischen Durchmesser überein. Die Fließzahl ist ein Maß für den Charakter der Strömung. Dabei charakterisieren Werte *λ*<sup>12</sup> *< λc*<sup>12</sup> eine laminare Strömung und *λ*<sup>12</sup> *> λc*<sup>12</sup> eine turbulente Strömung, wobei *λc*<sup>12</sup> die kritische Fließzahl beschreibt. Der Übergang ist kontinuierlich, was durch den Ansatz für den Kontraktionskoeffizienten in der Form

$$
\alpha_{12} = \alpha_{120} \tanh\left(\frac{2\lambda_{12}}{\lambda_{c12}}\right),\tag{2.12}
$$

mit dem Kontraktionskoeffizienten *α*<sup>120</sup> bei turbulenter Strömung, berücksichtigt wird. Die Beschreibung des Volumenstroms *q*<sup>12</sup> des Zwischenventils erfolgt dann in der Form

$$
q_{12} = \alpha_{12} A_{12} \sqrt{2g} \sqrt{|h_1 - h_2|} \operatorname{sgn}(h_1 - h_2).
$$
 (2.13)

Man beachte, dass der Kontraktionskoeffzient von der Höhendifferenz *h*<sub>1</sub> − *h*<sub>2</sub> abhängt. Wie in Abb. 2.1 angedeutet, ist das Zwischenventil 12 als Verstellventil ausgeführt, wobei es im Rahmen dieses Versuches auf einen festen Wert voreingestellt wird. Folglich ist die effektive Fläche *A*<sup>12</sup> konstant.

Analoge Überlegungen führen auf die Beschreibung des Volumenstroms durch das Zwischenventil 23

$$
\lambda_{23} = D_{h23} \frac{\rho}{\eta} \sqrt{2g} \sqrt{|h_2 - h_3|} \tag{2.14}
$$

$$
\alpha_{23} = \alpha_{230} \tanh\left(\frac{2\lambda_{23}}{\lambda_{c23}}\right) \tag{2.15}
$$

$$
q_{23} = \alpha_{23} A_{23} \sqrt{2g} \sqrt{|h_2 - h_3|} \operatorname{sgn}(h_2 - h_3)
$$
 (2.16)

mit dem hydraulischen Durchmesser  $D_{h23} = D_{23}$ , dem Kontraktionskoeffizienten  $\alpha_{230}$  bei turbulenter Strömung, der kritischen Fließzahl  $\lambda_{c23}$  sowie der Fläche  $A_{23} = D_{23}^2 \pi/4$ . Alle benötigten Parameter des Laborversuchs 3-Tank können Sie Tabelle 2.1 entnehmen.

## **2.2 Exakte Linearisierung für das 2-Tank-Modell**

Durch Schließen des Zwischenventils 23 und des Auslassventils 3, d. h. *q*<sup>23</sup> = 0 und *qA*<sup>3</sup> = 0, kann aus dem 3-Tank-Modell ein 2-Tank-Modell mit den beiden Tanks 1 und 2, dem Eingangsvolumenstrom *qZ*1, dem Zwischenvolumenstrom *q*<sup>12</sup> sowie den Auslassvolumenströmen *qA*<sup>1</sup> und *qA*<sup>2</sup> erzeugt werden. Damit liegt ein SISO-System vor, für welches eine Trajektorienfolgeregelung mithilfe der exakten Eingangs-Zustandslinearisierung entworfen werden soll.

## **2.2.1 Herleitung des Regelgesetzes**

Die folgenden Aufgaben beschäftigen sich mit der Herleitung des Regelgesetzes.

*Aufgabe* 2.1 (Systemgleichungen)*.* Stellen Sie das mathematische Modell des 2- Tank-Modells in Form eines Affine-Input (AI)-Systems dar. Als Eingang dient dabei der Volumenstrom *qZ*1. Überprüfen Sie anschließend anhand von Satz 6.2 des Skriptums zur Vorlesung Nichtlineare dynamische Systeme und Regelung [1] die Existenz eines Ausgangs mit relativem Grad *r* = *n* = 2. Bestimmen Sie eine **allgemeine Parametrierung** dieses Ausgangs  $y = \lambda(h_1, h_2)$ .

**Hinweis:** Verwenden Sie in Ihrer Rechnung aus Gründen der Übersicht die Volumenströme als allgemeine Funktion (z.B.  $q_{12} = q_{12}(h_1, h_2)$ ). Werten Sie die vollständigen Ausdrücke erst so spät wie möglich aus. Lösen Sie die Betrags- und Signumfunktion mittels Fallunterscheidung auf, um die Existenz eines Ausgangs mit relativem Grad *r* = 2 zu überprüfen.

*Aufgabe* 2.2 (Byrnes-Isidori Normalform)*.* Wählen Sie als Ausgang *y* die Höhe der Wassersäule im Tank 2, d.h. *y* = *h*2, und geben Sie das System in Byrnes-Isidori Normalform an. Führen Sie anschließend die Eingangs-Zustandslinearisierung durch und berechnen Sie einen Trajektorienfolgeregler, welcher einer hinreichend glatten Solltrajektorie  $y_d(t)$  exakt folgt (vgl. Gleichung (6.75) des Skriptums zur Vorlesung Nichtlineare dynamische Systeme und Regelung [1]).

## **2.2.2 Implementierung**

Die folgenden Aufgaben beschäftigen sich mit der Implementierung der Eingangs-Zustandslinearisierung für das 2-Tank-Modell. Der in Aufgabe 2.2 eingesetzte Trajektorienfolgeregler benötigt eine hinreichend glatte Solltrajektorie *yd*(*t*) sowie deren zeitliche Ableitungen. Eine einfache Möglichkeit aus einem beliebigen Signal *u*(*t*) eine *n*-fach stetig differenzierbare Funktion *y*(*t*) zu generieren, stellt die Filterung mit der Übertragungsfunktion

$$
G(s) = \frac{y(s)}{u(s)} = \frac{a_0}{s^{n+1} + a_n s^n + a_{n-1} s^{n-1} + \dots + a_1 s + a_0}
$$
(2.17)

dar.

*Aufgabe* 2.3 (Sollwertfilter)*.* Implementieren Sie in Matlab/Simulink mithilfe von (2.17) ein Sollwertfilter, das aus einem Eingangssignal die hinreichend oft differenzierbare Solltrajektorie *yd*(*t*) sowie deren Ableitungen erzeugt. Geben Sie das Filter (2.17) in zeitdiskreter Zustandsraumdarstellung an und implementieren Sie es in einer zeitdiskreten MATLAB Function. Erweitern Sie das Filter so, dass neben  $y_d(t)$  auch die ersten *n* Ableitungen ausgegeben werden.

#### **Hinweis:**

- Wählen Sie die Pole des Filters so, dass der Verlauf des Eingangssignals nicht wesentlich geändert wird. Alle Pole sollen den selben Wert besitzen und rein reell sein.
- Sie können zur Berechnung der Filterkoeffizienten in MATLAB den Befehl poly verwenden.
- Führen Sie einen Arbeitspunktwechsel von  $h_{2,0} = 0.1$  m um  $\Delta h_2 = 0.1$  m durch.
- Achten Sie darauf, dass das Eingangssignal zum Zeitpunkt *t* = 0 mit dem Anfangszustand des Filters übereinstimmt.

Auf der Homepage zur Lehrveranstaltung steht ein zip-Archiv [ExakteLin.zip](https://www.acin.tuwien.ac.at/master/nichtlineare-dynamische-systeme-und-regelung/WS2023/ExakteLin.zip) zur Verfügung, das ein Matlab/Simulink-Modell des 3-Tank-Modells beinhaltet. Durch Schließen des Zwischenventils 23 und des Auslaufventils 3 kann aus dem 3-Tank-Modell ein 2- Tank-Modell erzeugt werden. Verwenden Sie in den folgenden Simulationen immer dieses MATLAB/SIMULINK-Modell.

*Aufgabe* 2.4 (Regler)*.* Implementieren Sie die Eingangs-Zustandslinearisierung aus Aufgabe 2.2 in Form einer zeitdiskreten Matlab Function in Matlab/Simulink.

• Im Regelgesetz treten die Terme

$$
\frac{\partial}{\partial h_1}q_{12}(h_1, h_2) \quad \text{und} \quad \frac{\partial}{\partial h_2}q_{12}(h_1, h_2)
$$

auf. Obwohl diese für den Grenzwert  $h_1 = h_2$  einen endlichen Wert ergeben, können bei direkter Implementierung in Matlab numerische Probleme zufolge der Division 0*/*0 auftreten. Daher sollen diese Terme in einer Umgebung |*h*<sup>1</sup> − *h*2| *<* ∆*h*12*,min* durch eine Gerade approximiert werden. Berechnen Sie dazu den Wert der Ausdrücke an der Stelle  $h_1-h_2=0$  sowie bei  $h_1-h_2=\Delta h_{12,min}$ und bestimmen Sie eine lineare Approximation im Bereich  $|h_1 - h_2|$  < ∆ $h_{12,min}$ . Stellen Sie sowohl  $\frac{\partial}{\partial h_1}q_{12}(h_1, h_2)$  und  $\frac{\partial}{\partial h_2}q_{12}(h_1, h_2)$  als auch deren lineare Approximationen grafisch dar.

- Berechnen Sie eine Ruhelage des Systems für  $h_{2,0} = 0.1$  m und starten Sie Ihre Simulationen immer aus dieser Ruhelage.
- Führen Sie alle Simulationen ohne Stellgrößenbeschränkung durch. Führen Sie einen Arbeitspunktwechsel aus der berechneten Ruhelage in der Form  $\Delta h_2 = 0.1(\sigma(t) - \sigma(t - 600))$ m durch.
- Verifizieren Sie ihre Regelungsstrategie **ohne Stabilisierung** des Trajektorienfolgefehlers. Nachdem das nominelle Modell ohne Störungen geregelt wird, muss alleine durch die exakte Linearisierung und den Vorsteueranteil schon ein gutes Regelergebnis erzielt werden können.

- Implementieren Sie die Ausgangsstabilisierung im Regelgesetz so, dass die Koeffizienten des charakteristischen Polynoms der Fehlerdynamik direkt aus der Vorgabe der Pole der Dynamikmatrix des Fehlersystems berechnet werden.
- Wählen Sie geeignete Pole des Fehlersystems des geschlossenen Kreises.

## **Hinweis:**

- Achten Sie auf eine korrekte Implementierung der Betrags- und Signumfunktionen. Führen Sie die Fallunterscheidungen  $h_1 > h_2 > 0$  und  $0 < h_1 < h_2$  ein, um Fehler zu vermeiden.
- Zur leichteren Fehlersuche wird ausdrücklich empfohlen, das gesamte Stellgesetz stückweise aus den einzelnen Termen zusammenzusetzen. Im Regelalgorithmus sollten daher zunächst die Größen *qA*1(*h*1), *qA*2(*h*2) und *q*12(*h*1*, h*2) und, falls notwendig, deren partielle Ableitungen berechnet werden. Im nächsten Schritt sollten die benötigten Lie-Ableitungen berechnet werden und erst zuletzt das Regelgesetz für *qZ*<sup>1</sup> . **Ohne diese stückweise Implementierung ist keine Unterstützung bei einer etwaigen Fehlersuche durch die Betreuer möglich!**
- Zur Fehlersuche kann es sinnvoll sein, die im Regler berechneten Größen *qA*1(*h*1),  $q_{A2}(h_2)$  und  $q_{12}(h_1, h_2)$  temporär über zusätzliche Ausgänge der MATLAB Function auszugeben und mit den berechneten Werten des vorgegebenen Matlab/Simulink-Modells zu vergleichen.

Die Stellgröße ist zufolge der beschränkten Pumpenleistung auf

$$
0 \le q_{Z1} \le 4.51/\text{min} = 75 \cdot 10^{-6} \,\text{m}^3/\text{s}
$$

begrenzt. In der folgenden Aufgabe werden die Solltrajektorie und die Koeffizienten des Trajektorienfolgereglers an die langsame Dynamik des Systems angepasst, sodass die Stellgröße innerhalb der Beschränkung bleibt.

*Aufgabe* 2.5 (Stellgrößenbeschränkung)*.* Aktivieren Sie die Stellgrößenbeschränkung.

- Schalten Sie zunächst die Stabilisierung des Trajektorienfolgereglers aus und passen Sie die Solltrajektorie an die Systemdynamik an. Adaptieren Sie dazu die reellen Pole des Sollwertfilters (2.17) anhand von Simulationen dermaßen, dass damit die Stellgrößenbeschränkungen ohne Stabilisierung des Trajektorienfolgereglers eingehalten werden. Führen Sie dazu einen Arbeitspunktwechsel aus der Ruhelage  $h_{2,0} = 0.1$  m um  $\Delta h_2 = 0.1$  m aus.
- Legen Sie die Pole des Fehlersystems des geschlossenen Kreises so fest, dass die Stellgrößenbeschränkung auch bei Stabilisierung des Trajektorienfolgereglers eingehalten werden.

# **2.3 Exakte Linearisierung für das 3-Tank-Modell**

Nun soll das 3-Tank-Modell betrachtet werden. Es handelt sich dabei um ein MIMO-System mit den beiden Eingangsgrößen *qZ*<sup>1</sup> und *qZ*3.

## **2.3.1 Reglerentwurf**

*Aufgabe* 2.6 (Systemgleichungen)*.* Stellen Sie das mathematische Modell des 3-Tank-Modells in Form eines Affine-Input (AI)-Systems dar. Überprüfen Sie anschließend anhand von Satz 6.4 des Skriptums zur Vorlesung Nichtlineare dynamische Systeme und Regelung die Existenz von Ausgängen mit vektoriellem relativen Grad *r* = *n* = 3 und bestimmen Sie eine **allgemeine Parametrierung** dieser Ausgänge  $y_1 = \lambda_1(h_1, h_2, h_3)$  und  $y_2 = \lambda_2(h_1, h_2, h_3)$ .

*Aufgabe* 2.7 (Byrnes-Isidori Normalform)*.* Wählen Sie als Ausgänge *y*<sup>1</sup> = *h*<sup>2</sup> und *y*<sub>2</sub> = *h*<sub>1</sub> − *h*<sub>3</sub> und geben Sie das System in Byrnes-Isidori Normalform an. Führen Sie die Eingangs-Zustandslinearisierung durch, weisen Sie dazu die Regularität der Entkopplungsmatrix nach, und geben Sie anschließend einen Trajektorienfolgeregler an um die Solltrajektorie zu stabilisieren.

## **2.3.2 Implementierung**

Die folgenden Aufgaben beschäftigen sich mit der Implementierung der Eingangs-Zustandslinearisierung für das 3-Tank-Modell. Führen Sie alle Simulationen mit dem zur Verfügung gestellten 3-Tank -Modell durch.

*Aufgabe* 2.8 (Regler)*.* Implementieren Sie die Eingangs-Zustandslinearisierung in Form einer zeitdiskreten MATLAB Function in MATLAB/SIMULINK.

- Die Schnittstellen der von Ihnen implementierten Matlab Function muss der Abbildung 2.2 entsprechen. Übergeben Sie Systemparameter mithilfe des struct-Objektes parSys und Reglerparameter mit parInit.
- Berechnen Sie eine Ruhelage des Systems für  $h_{1,0} = 0.22$  m sowie  $h_{3,0} = 0.19$  m und starten Sie Ihre Simulationen immer aus dieser Ruhelage.
- Erzeugen Sie wie in Aufgabe 2.3 hinreichend glatte Trajektorien  $y_{1,d}$  und  $y_{2,d}$ durch geeignete Filter. Passen Sie die Pole der Filter so an, dass die beiden Stellgrößenbeschränkungen

 $0 \le q_{Z1} \le 4.5 \frac{1}{\min}$  und  $0 \le q_{Z3} \le 4.5 \frac{1}{\min}$ 

für einen Arbeitspunktwechsel  $\Delta y_{1,d} = 0.1(\sigma(t) - \sigma(t - 600))$ m und  $\Delta y_{2,d} =$ −0*.*05*σ*(*t* − 300)m eingehalten werden. Verifizieren Sie die Qualität des Filters durch Simulationen.

Übung Labor Nichtlineare dynamische Systeme und Regelung (WS 2023/24) ©A. Kugi, Institut für Automatisierungs- und Regelungstechnik, TU Wien

- Verifizieren Sie ihre Regelungsstrategie **ohne Stabilisierung** des Trajektorienfolgefehlers. Nachdem das nominelle Modell ohne Störungen geregelt wird, muss alleine durch die exakte Linearisierung und den Vorsteueranteil schon ein gutes Regelergebnis erzielt werden können.
- Passen Sie außerdem die Pole des geschlossenen Kreises so an, dass die Stellgrößenbeschränkungen, auch mit aktiver Stabilisierung des Trajektorienfolgefehlers, eingehalten werden.

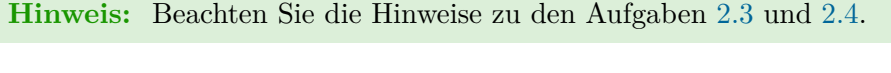

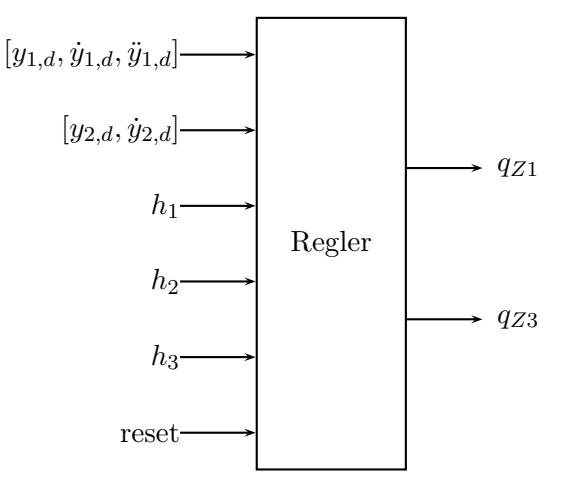

Abbildung 2.2: Schnittstellen des Reglers.

*Aufgabe* 2.9 (Rauschen und Parameterschwankungen)*.* Bei der Auslegung des Reglers für das 3-Tank-Modell wurde bisher kein Messrauschen berücksichtigt. Untersuchen Sie den Einfluss von Messrauschen (mittelwertfreies weißes Rauschen, mittlere Rauschamplitude 0*.*05 mm) in den Messungen der Höhen *h*1, *h*<sup>2</sup> und *h*<sup>3</sup> auf die Regelgüte. Beachten Sie insbesondere den Einfluss auf die Stellgrößen *qZ*<sup>1</sup> und *qZ*3. Um die Auswirkungen von Parameterschwankungen auf den geschlossenen Regelkreis zu untersuchen, erhöhen Sie die Parameterwerte von *DA*<sup>1</sup> um 10 % und *DA*<sup>3</sup> um 20 %.

*Aufgabe* 2.10 (Integral-Anteil)*.* Der entworfene Trajektorienfolgeregler ist nicht in der Lage, Störungen sowie Parameterschwankungen wie z. B. in Aufgabe 2.9 zu unterdrücken. Erweitern Sie daher den Trajektorienfolgeregler aus Aufgabe 2.8 um einen Integral-Anteil und wählen Sie geeignete Pole für die Fehlerdynamik. Auch hier sollen die Koeffizienten des erweiterten Fehlersystems direkt aus der Polvorgabe der entsprechenden Fehlerdynamikmatrix bestimmt werden. In Abbildung 2.2 sind die Schnittstellen des Reglers dargestellt, hierbei ist ein Reset-Eingang für das Zurücksetzen des Integrators vorzusehen.

**Hinweis:** Die Fehlerdynamik *e<sup>i</sup>* des geschlossenen Kreises, mit dem *i*-ten Ausgang und dem relativen Grad *r<sup>i</sup>* , soll dabei die Form

$$
e_i^{(r_i)} = -\sum_{j=1}^{r_i} a_{i,j-1} \left( y_i^{(j-1)} - y_{i,d}^{(j-1)} \right) - a_{i,I} \int (y_i - y_{i,d}) dt
$$

mit geeigneten positiven Koeffizienten *ai,j*−<sup>1</sup> und *ai,I* , annehmen.

*Aufgabe* 2.11 (Anti-Windup)*.* Zufolge eines Integral-Anteils im Regler und den Stellgrößenbeschränkungen kann es zu einem sogenannten Regler-Windup kommen. Führen Sie dazu einen Arbeitspunktwechsel ∆*y*1*,d* = 0*.*28(*σ*(*t*) − *σ*(*t* − 600))m und ∆*y*2*,d* = −0*.*15*σ*(*t*−300)m mit dem gemäß Aufgabe 2.8 entworfenen Sollwertfilter und den in Aufgabe 2.10 gewählten Reglerparametern durch. Um dem Regler-Windup entgegenzuwirken, soll eine sogenannte Anti-Windup-Maßnahme durchgeführt werden. Frieren Sie dazu beide Integral-Anteile des Trajektorienfolgereglers beim Erreichen einer Stellgrößenbeschränkungen ein und geben Sie diese frei, sobald alle Stellgrößenbeschränkungen wieder eingehalten werden.

[1] A. Kugi, *Skriptum zur VO Nichtlineare dynamische Systeme und Regelung (SS 2023)*, Institut für Automatisierungs- und Regelungstechnik, TU Wien, 2023. Adresse: <http://www.acin.tuwien.ac.at/?id=55>.

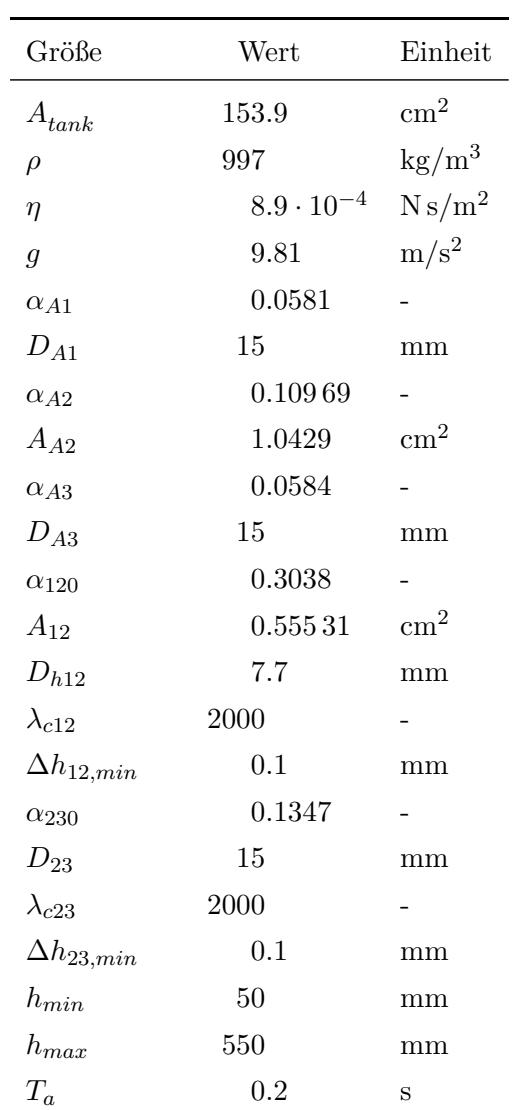

Tabelle 2.1: Parameter des 3-Tank-Modells.